## DRT207 — PARAMETRAGE DES RÉFÉRENCIERS

Droit utilisateur de la rubrique "Consultation des données" :

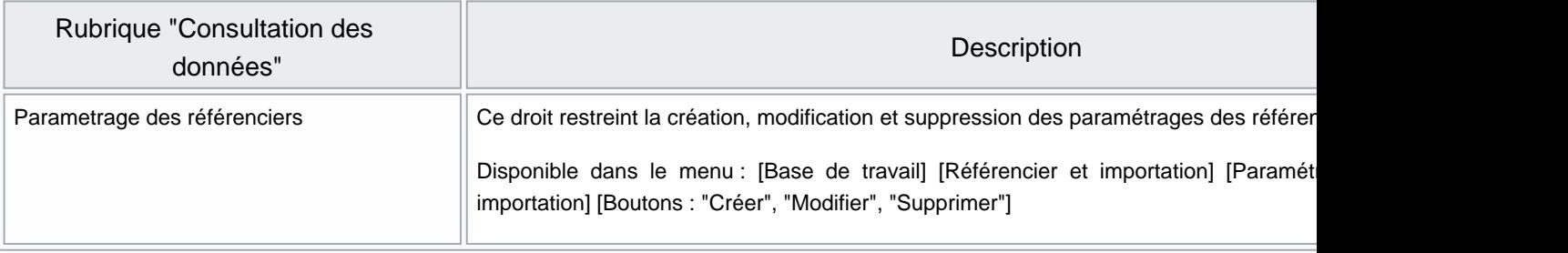